# **Code and test separation for Apache OFBiz**

One of the GSoC 2011 task :<https://issues.apache.org/jira/browse/OFBIZ-4211>

### **Be Careful**

Basic ant targets like build, run-install, run-tests should be working

## Why

This task will be focusing on separating test and source code in each component.

At the moment, running the run-install task is compiling code and test code. What is expected is run-install compiling only the deployment code, and runtests only the test code. Each sub-test task should also compile what is needed for it.

The code structure would be like this :

src/test/java Test sources

src/main/java Application/Library sources

## How

#### Project plan

- Learn Ant into depth
- Analyze the structure of the code base
- Identify the test classes
- Move the test classes into src/test/java and create the build.xml for building the test cases

#### **Git repository**

<https://ganathr@github.com/ganathr/ofbiz.git>

#### **Analyze the structure of the code base**

I went through the code and identified the test java classes some modules and changed their module structure as follows.

Since their were some modules were dependencies of others I had to do the changes according to the following order and test whether they were running.

- content
- party
- workeffort
- product
- marketing
- order
- manufacturing
- accounting

#### Content module

.

Current structure of the module

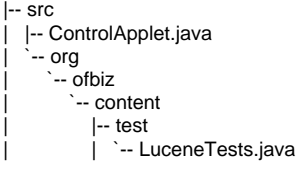

Structure after test/code separation of the module

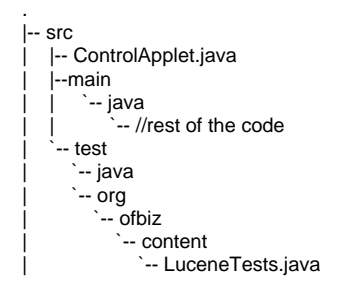

#### party module

Current structure of the module

. |-- src  $\sim$  org `-- ofbiz `-- party | |-- communication `-- CommunicationEventServices.java | |-- contact | | -- ContactHelper.java | | |-- ContactMechServices.java \*-- ContactMechWorker.java |-- content | | `-- PartyContentWrapper.java  $\cdot$ - party | |-- PartyHelper.java | |-- PartyRelationshipHelper.java | |-- PartyRelationshipServices.java |-- PartyServices.java | |-- PartyTypeHelper.java | `-- PartyWorker.java

Structure after test/code separation of the module

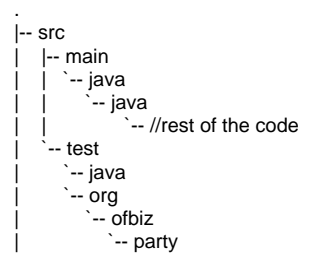

workeffort module

Current structure of the module

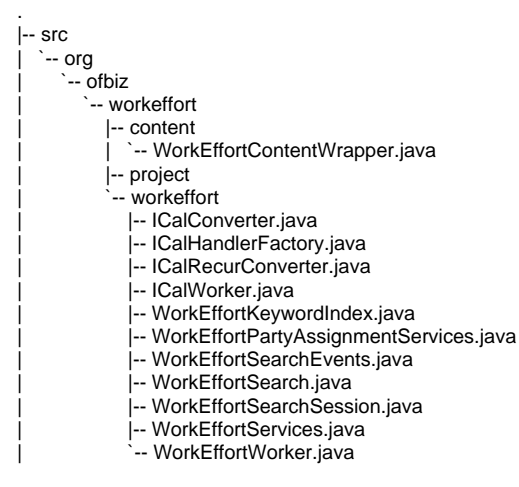

Structure after test/code separation of the module

```
|-- src
   | `-|- main
     `-- java
         |<br>|-- //rest of the code
   | `-- test
     `-- java
      - org
         -- ofbiz
            `-- workeffort
```
product module

.

.

Current structure of the module

|-- src | |-- org  $\cdot$ -- ofbiz  $|-$  product |-- catalog `-- CatalogWorker.java  $|-$  category | | | | | | -- CatalogUrlServlet.java |-- CategoryContentWrapper.java | | | -- CategoryServices.java | | | | |-- CategoryWorker.java | | | | `-- OfbizCatalogUrlTransform.java  $|$   $|$   $|$   $|$  -- config | | | | |-- ProductConfigItemContentWrapper.java | | | | |-- ProductConfigWorker.java | | | | | | -- ProductConfigWrapperException.java | | | | `-- ProductConfigWrapper.java  $|$   $|$  -- feature | | | | |-- ParametricSearch.java | | | | `-- ProductFeatureServices.java |-- image | | | | `-- ScaleImage.java | | | | | -- imagemanagement | | -- CropImage.java |-- FrameImage.java | | | | |-- ImageManagementServices.java | | -- ImageUrlServlet.java | | | | -- ReplaceImage.java | | | | |-- RotateImage.java | | | | `-- WatermarkImage.java |-- inventory | | -- InventoryServices.java | | `-- InventoryWorker.java | | | |-- price | | | | `-- PriceServices.java |-- product |  $|-$  KeywordIndex.java | | | -- ProductContentWrapper.java | | -- ProductEvents.java |  $|-$  ProductPromoContentWrapper.java | | | | | -- ProductSearchEvents.java | | -- ProductSearch.java | | | | |-- ProductSearchSession.java | | -- ProductServices.java | | -- ProductUtilServices.java | | -- ProductWorker.java :-- VariantEvents.java | | | |-- promo `-- PromoServices.java |-- spreadsheetimport | | | | |-- ImportProductHelper.java `-- ImportProductServices.java  $|-$  store | | | | |-- ProductStoreSurveyWrapper.java | | | | `-- ProductStoreWorker.java |-- subscription `-- SubscriptionServices.java |-- supplier | | | | `-- SupplierProductServices.java | | | `-- test | | | |-- InventoryItemTransferTest.java -- StockMovesTest.java shipment

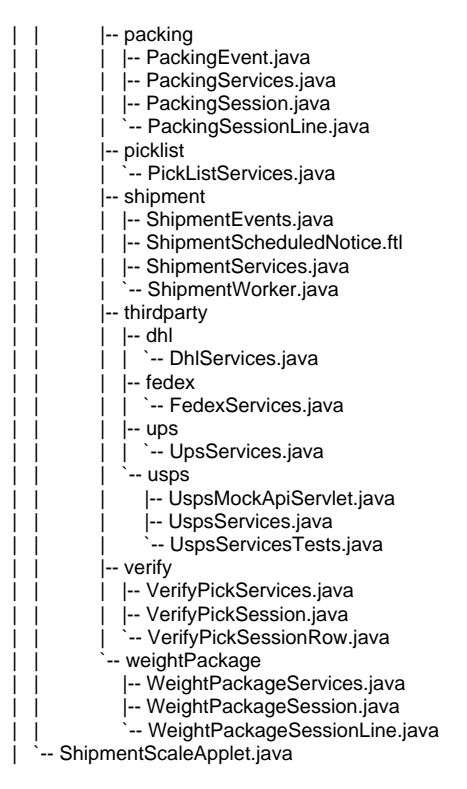

Structure after test/code separation of the module

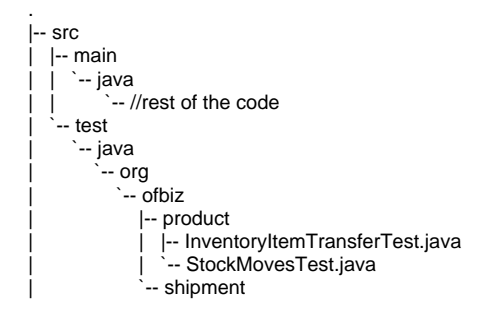

#### marketing module

Current structure of the module

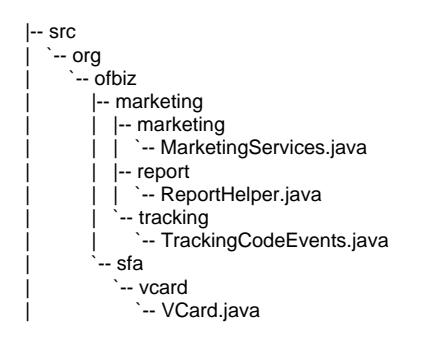

Structure after test/code separation of the module

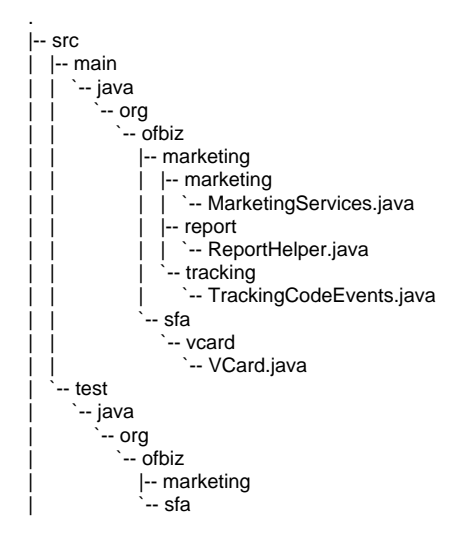

### Order Module

Current structure of the module

. |-- src  $\cdot$  - org  $\overline{\phantom{a}}$  -- ofbiz `-- order  $\cdot$  - test | |-- OrderTestServices.java | |-- PurchaseOrderTest.java | **CalesOrderTest.java** 

Structure after test/code separation of the module

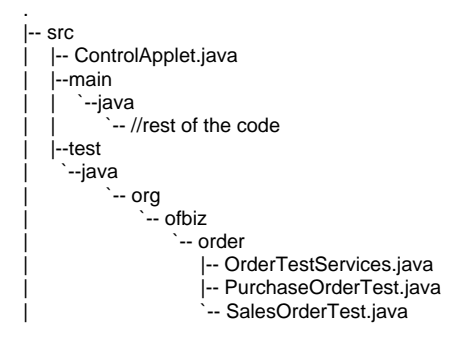

manufacturing module

Current structure of the module

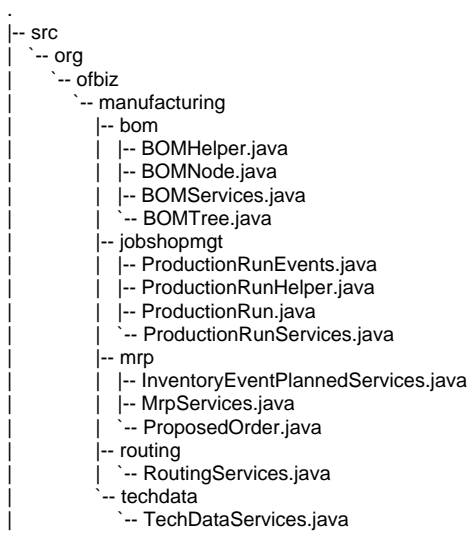

Structure after test/code separation of the module

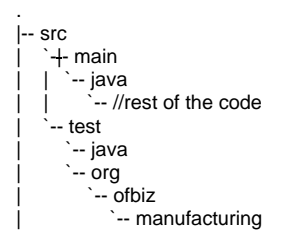

Accounting module

Current structure of the module

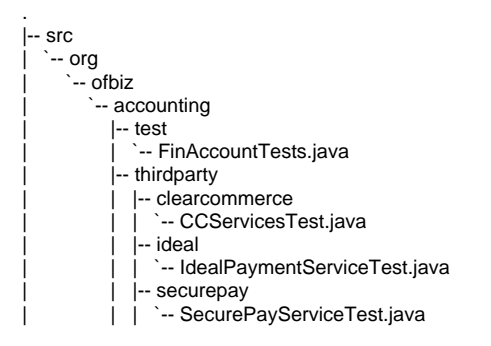

Structure after test/code separation of the module

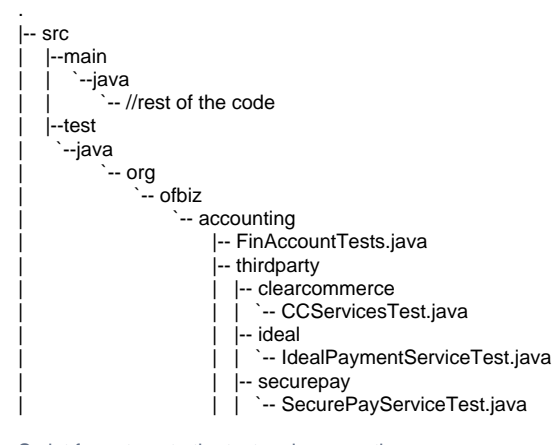

Script for automate the test code separation

```
sed 's,@prefix src,@prefix src/main/java,' <macros.xml >temp
cat temp >macros.xml
rm temp
for i in applications specialpurpose framework
do
  #echo $i
cd $i
  for dir in $(ls .)
  do
   #echo $dir
  if \iint $dir \iint .. \iint;
   then
   if \lceil \cdot \rceil - d $dir \lceil \cdot \rceil then
      cd $dir
      #echo $dir
     if \lceil \cdot \rceil - d src/ \lceil \cdot \rceil;
      then
      sed "s,org/ofbiz/,main/java/org/ofbiz/,g" <br/>kbuild.xml >temp
       cat temp >build.xml 
       #echo $dir
       cd src/
       SRC=$(pwd)
      testdirs=\frac{find .}{\t{mpe d \cdot -name test }\-print ' \| sort \-r)
       mkdir \-p main/java/ test/java/
       if \[ $dir = 'content' \]; 
       then
        git mv ControlApplet.java main/java/
      elif \iint $dir = 'accounting' \];
       then
         mkdir \-p test/java/org/ofbiz/accounting/thirdparty/clearcommerce/
         mkdir test/java/org/ofbiz/accounting/thirdparty/ideal/
         mkdir test/java/org/ofbiz/accounting/thirdparty/securepay/
         git mv org/ofbiz/accounting/thirdparty/clearcommerce/CCServicesTest.java test/java/org/ofbiz/accounting
/thirdparty/clearcommerce/
         git mv org/ofbiz/accounting/thirdparty/ideal/IdealPaymentServiceTest.java test/java/org/ofbiz/accounting
/thirdparty/ideal/
         git mv org/ofbiz/accounting/thirdparty/securepay/SecurePayServiceTest.java test/java/org/ofbiz/accounting
/thirdparty/securepay/
      elif \iint \; \xi \, \mathrm{d} \, \mathrm{d} \, \mathrm{ then
         git mv ShipmentScaleApplet.java main/java/
         mkdir \-p test/java/org/ofbiz/shipment/thirdparty/usps/
         git mv org/ofbiz/shipment/thirdparty/usps/UspsServicesTests.java test/java/org/ofbiz/shipment/thirdparty
/usps/
      f_i for test in $testdirs
       do
        test=$(echo $test \| replace test '')
         mkdir \-p test/java/$test 
         for x in $(ls $test/test/)
         do
          echo $x
         sed 's,\.test;,;,' <$test/test/$x >temp
```
\#\!/bin/bash

```
 cat temp >$test/test/$x
       sed 's,\.test\.,\.,g' <$test/test/$x >temp
       cat temp >$test/test/$x 
       echo $test
       sed "s#main/java/$test test/#test/java/$test#g" <../build.xml >temp # ./org/ofbiz does not match
 cat temp >../build.xml
 done
      rm temp 
       git mv $test test/\* test/java/$test
       rm \-r $test test/ #git only
     done 
     git mv org/ main/java/
    c<sub>d</sub>if \{ \sin = \sec 'service' \};
    then
    sed 's,\.test\.,\.,g' <servicedef/services_test_se.xml >temp
      cat temp >servicedef/services_test_se.xml
     sed 's,\.test\.,\.,g' <testdef/servicetests.xml >temp
     cat temp >testdef/servicetests.xml
    elif \iint $dir = 'minilang' \];
     then
      sed 's,\.test\.,\.,g' <testdef/MinilangTests.xml >temp
     cat temp >testdef/MinilangTests.xml
    elif \iint $dir = 'entity' \];
     then
     sed 's,\.test\.,\.,g' <testdef/entitytests.xml >temp
      cat temp >testdef/entitytests.xml 
    elif \iint $dir = 'base' \];
     then
     \verb|sed 's,\verb|.test|.,\verb|.,g' | < build.xml > temp cat temp >build.xml
     sed 's,main/java/org/ofbiz/base/json,org/ofbiz/base/json,g' <br/> <br/> <br/> <br/> >>>>>temp
      cat temp >build.xml 
      sed 's,\.test\.,\.,g' <config/test-containers.xml >temp
      cat temp >config/test-containers.xml
      sed 's,\.test\.,\.,g' <testdef/basetests.xml >temp
      cat temp >testdef/basetests.xml 
    elif \iint $dir = 'securityext' \];
     then
     sed 's,\.test\.,\.,g' <testdef/securitytests.xml >temp
      cat temp >testdef/securitytests.xml
      sed 's,\.test\.,\.,g' <testdef/data/SecurityTestData.xml >temp
      cat temp >testdef/data/SecurityTestData.xml
    elif \iint $dir = 'product' \];
     then
      sed 's,\.test\.,\.,g' <testdef/FacilityTest.xml >temp
      cat temp >testdef/FacilityTest.xml
     sed 's,ShipmentScaleApplet,main/java/ShipmentScaleApplet,g' <br/> <br/> <br/> <br/> >>>>>temp
      cat temp >build.xml
```

```
elif \iint $dir = 'order' \iint;
      then
      sed 's,\.test\.,\.,g' <servicedef/services.xml >temp
      cat temp >servicedef/services.xml
      sed 's,\.test\.,\.,g' <testdef/OrderTest.xml >temp
      cat temp >testdef/OrderTest.xml
    elif \iint $dir = 'content' \];
     then
      sed 's,\.test\.,\.,g' <testdef/lucenetests.xml >temp
      cat temp >testdef/lucenetests.xml 
     elif \{ $dir = 'accounting' \iota;
      then
      sed 's,\.test\.,\.,g' <testdef/accountingtests.xml >temp
       cat temp >testdef/accountingtests.xml
       sed 's,main/java/org/ofbiz/accounting/thirdparty/ideal,**/java/org/ofbiz/accounting/thirdparty/ideal,
g'<build.xml >temp
      cat temp >build.xml 
    elif \iint $dir = 'sql' \iint;
     then
     sed 's,main/java/org/ofbiz/sql,org/ofbiz/sql,g' <br/> <br/>build.xml >temp
      cat temp >build.xml 
    elif \iint $dir = 'start' \iint;
     then 
      sed 's,org/ofbiz/base/start/,main/java/org/ofbiz/base/start/,g' <src/main/java/org/ofbiz/base/start
/Config.java >temp
      cat temp >src/main/java/org/ofbiz/base/start/Config.java 
      fi 
     rm temp
   elif \iint $dir = 'documents' \];
    then
     echo $dir
     sed 's,\.test\.,\.,g' <UnitTest.xml >temp
     cat temp >UnitTest.xml
     rm temp 
    fi 
    cd ..
   fi 
  fi
 done
cd ..
done
```